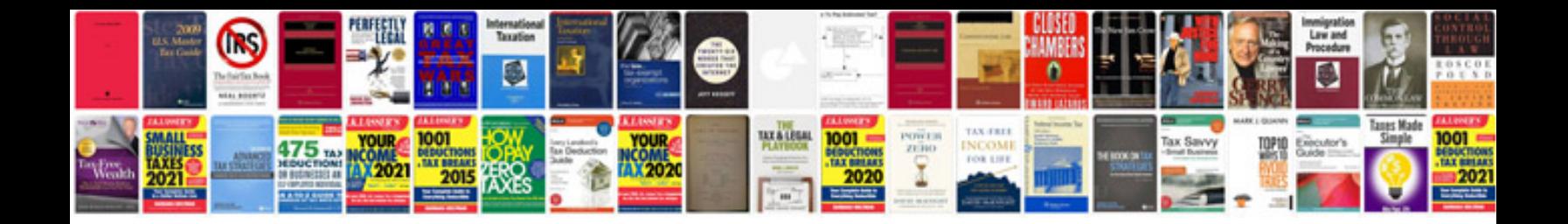

**Phone labs dock n talk manual**

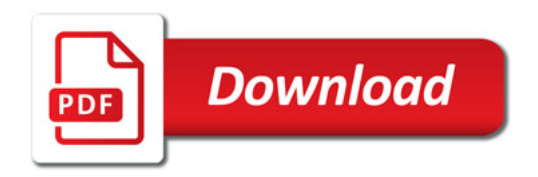

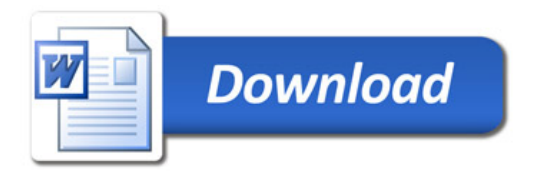